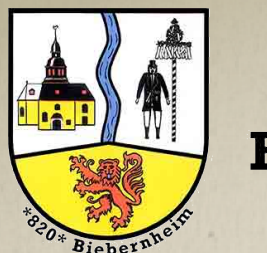

1200 Jahre **Biebernheim** 

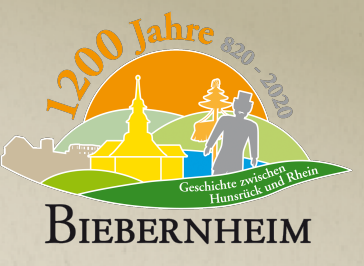

# **START DER ARBEITSGRUPPEN ISEK VERFAHREN**

# **08.02.2021**

### **AGENDA**

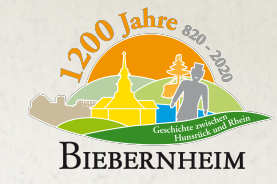

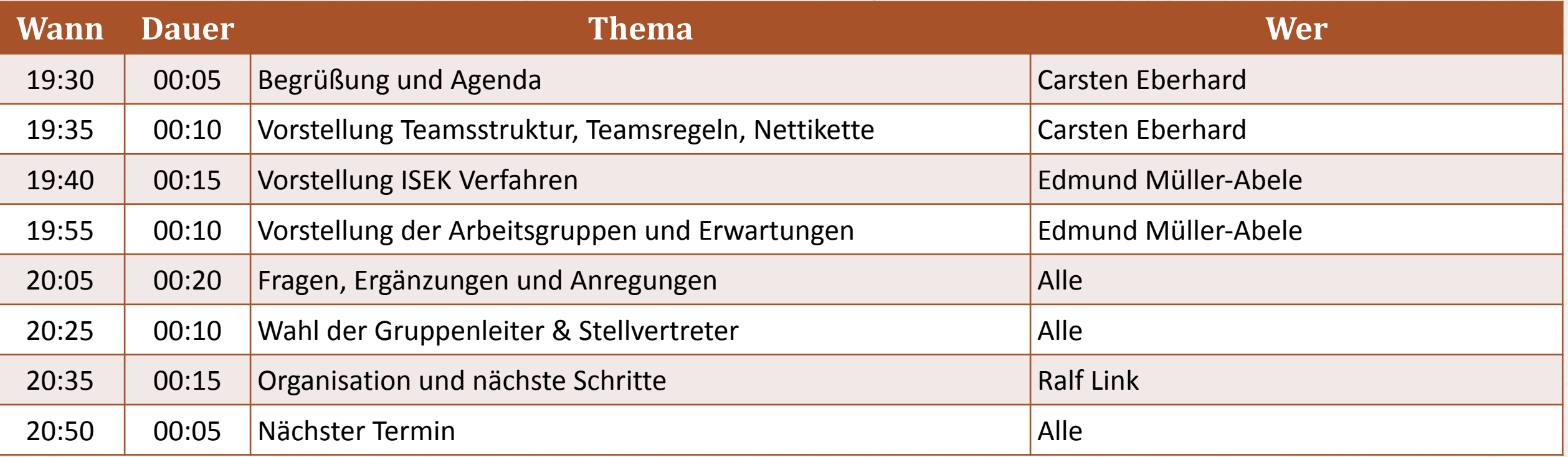

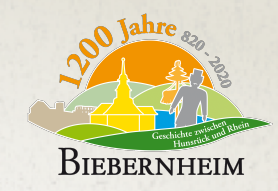

# **TEAMS STRUKTUR**

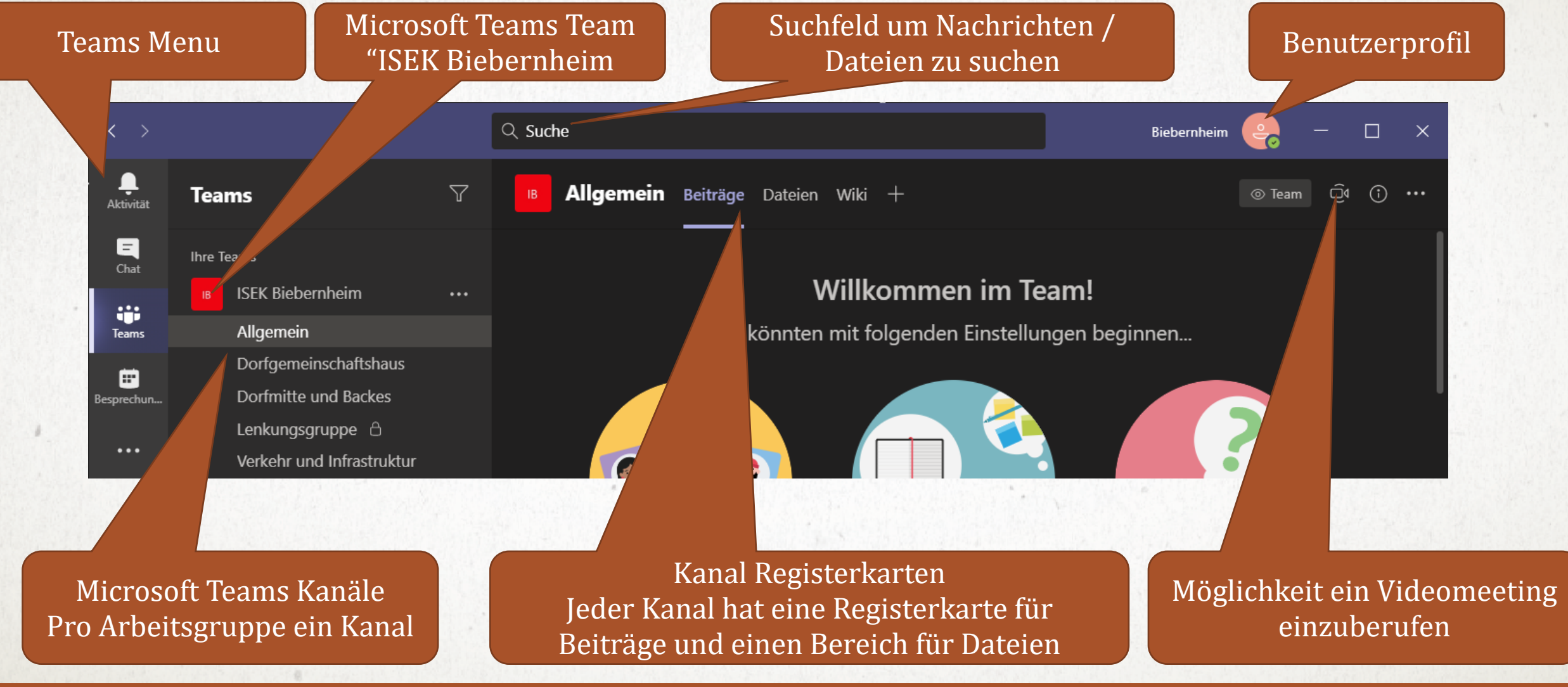

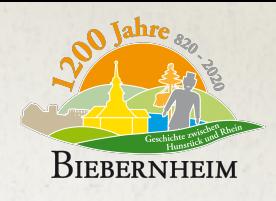

## **TEAMS REGELN & NETIKETTE BEI NEUEN NACHRICHTEN**

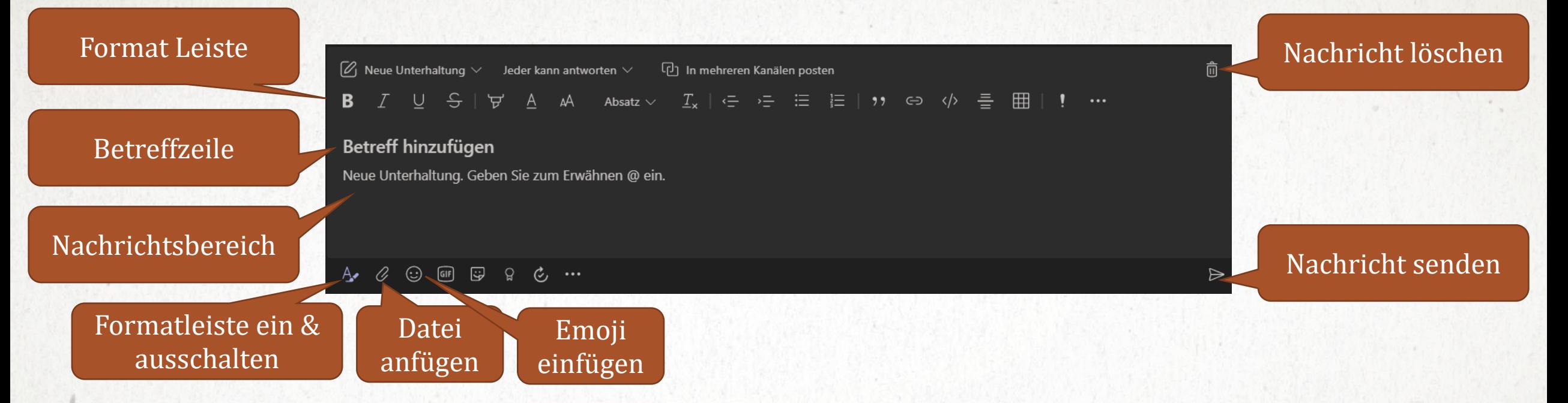

- Bei neuen Beiträgen immer erst auf das Format Symbol "A" klicken und ein Betreff hinzufügen. Dadurch sind auch Zeilenumbrüche oder Aufzählungen möglich
- Wenn möglich betroffene Erwähnen (@Team, @Kanal, @%Einzelerwähnungen%, @Tags (Dorfgemeinschaftshaus Gruppe, Dorfmitte und Backes Gruppe, Verkehr und Infrastruktur Gruppe, Lenkungsgruppe)

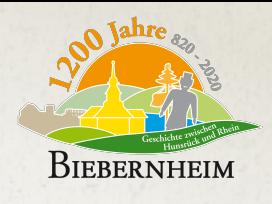

# **TEAMSREGELN & NETIKETTE WÄHREND EINEM MEETING**

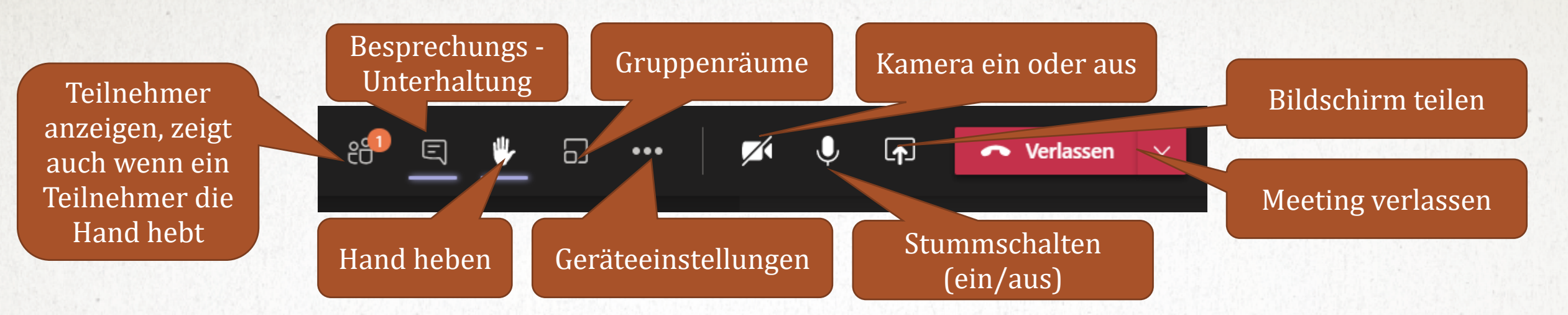

- Es spricht immer nur einer und alle weiteren Teilnehmer stellen das Mikrofon auf Stumm
- Wortmeldungen über Hand heben  $\rightarrow$  sobald sie zu Wort kamen, bitte wieder die Hand senken und stumm schalten
- Niemand wird von einem anderen auf Stumm geschaltet. Ausnahme störende Geräusche
- Im Falle eines Kommunikationsproblems, bitte ein Hinweis über Besprechungsunterhaltung

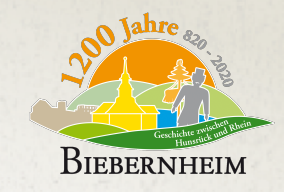

### **HILFREICHE TEAMS LINKS**

*Installationslinks:*

- Installationslink für Windows
- Installationslink für Android
- Installationslink für iPhone oder Ipad

Zugriff über modernen Internet Browser (Edge Chromium oder Chrome)

<https://teams.microsoft.com/>

*Erklärvideo was ist Microsoft Teams*

[https://support.office.com/de-de/article/video-was-ist-microsoft-teams-422bf3aa-9ae8-46f1-83a2-e65720e1a34d](https://eur02.safelinks.protection.outlook.com/?url=https%3A%2F%2Fsupport.office.com%2Fde-de%2Farticle%2Fvideo-was-ist-microsoft-teams-422bf3aa-9ae8-46f1-83a2-e65720e1a34d&data=02%7C01%7C%7Cae118223be1a4dfb86dc08d7cb438023%7C84df9e7fe9f640afb435aaaaaaaaaaaa%7C1%7C0%7C637201363073621041&sdata=4bRD0UbllIP8HFjx5Ae1t7bMLD4pyuEWDXwqA0zGBwM%3D&reserved=0)

und [https://youtu.be/Go-ij5oJFAU](https://eur02.safelinks.protection.outlook.com/?url=https%3A%2F%2Fyoutu.be%2FGo-ij5oJFAU&data=02%7C01%7C%7Cae118223be1a4dfb86dc08d7cb438023%7C84df9e7fe9f640afb435aaaaaaaaaaaa%7C1%7C0%7C637201363073641057&sdata=MPgkCGBAwbp5h5H%2BdQ83HV2TVrU7q1pMeobFo3Vt4NQ%3D&reserved=0)

*Gute Teams Meeting Geräte*

Jabra Speak 510

Jabra Evolve2 40 - Für Sie entwickelt: Ihr Headset für konzentriertes Arbeiten. Herausragender Sound, überragende Geräuschisolierung, höchster Tragekomfort.

### **VORSTELLUNG ISEK VERFAHREN**

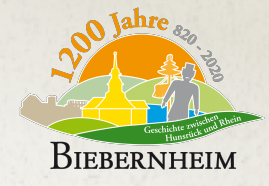

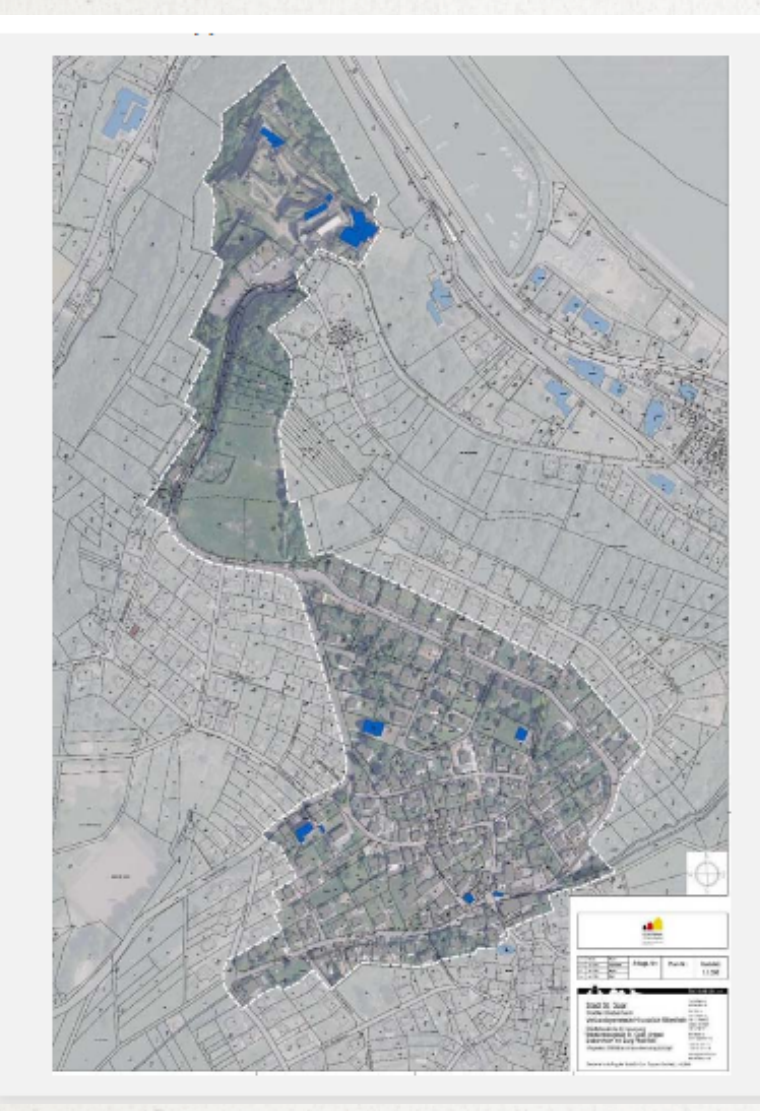

Förderprogramm Alt: "Stadtumbau"

Förderprogramm neu: "Wachstum und nachhaltige Erneuerung - Lebenswerte Quartiere gestalten"

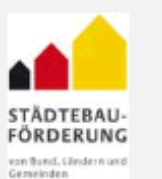

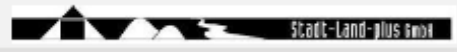

## **VORSTELLUNG ISEK VERFAHREN**

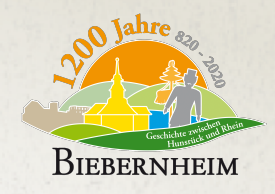

#### Untersuchungsbereich: ca. 21 ha

#### Ausgangslage

Programmaufnahme: **Juni 2018** 

Förderdauer: 12-15 Jahre

Förderquote: 85%

Investitionsvolumen: ca. 9,8 Mio. €

davon:

- ca. 6,25 Mio.  $€$ **Sanierung Burg Rheinfels**
- ca. 3,55 Mio. $€$ **Ortsteil Biebernheim**

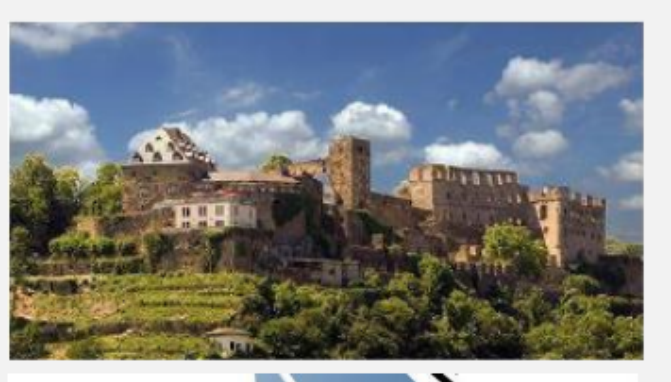

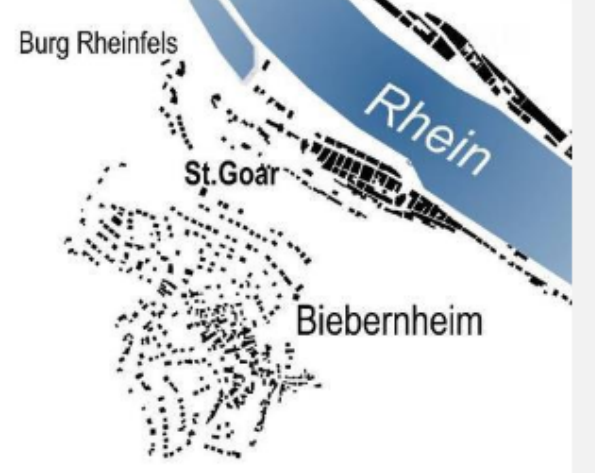

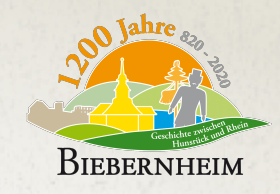

# **VORSTELLUNG DER ARBEITSGRUPPEN**

#### Dorfgemeinschaftshaus

- Edmund Müller Abele
- Carsten Eberhard
- Thomas Rolinger
- Andrea Kirchmair
- Dieter Hasper
- Ingo Franz
- Ilona Muders
- Mirko Pabst
- Manfred Pabst
- Andreas Müller
- Ludger Schulz
- Ralf Link
- Marco Wolf
- Armin Pabst

#### Dorfmitte und Backes

- Edmund Müller Abele
- Carsten Eberhard
- Thomas Rolinger
- Andreas Müller
- Ingo Franz
- Manfred Pahst
- Armin Pabst

#### Verkehr und Infrastruktur

- Edmund Müller Abele
- Carsten Eberhard
- Thomas Rolinger
- Andreas Müller
- Ludger Schulz
- Karl Heinz Kurek

#### Lenkungsgruppe

- Falko Hönisch
- Edmund Müller Abele
- Carsten Eberhard
- Thomas Rolinger
- Ilona Muders
- Ralf Link
- Johannes Muders
- Ludger Schulz
- Armin Pabst
- Ingo Franz
- Karl Heinz Kurek

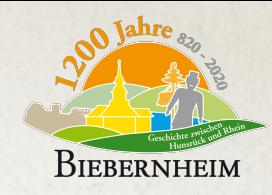

# **ERWARTUNGEN AN DIE ARBEITSGRUPPEN**

#### Dorfgemeinschaftshaus

- Erarbeitung eines Anforderungskonzepts unter Berücksichtigung der Generationen (Raumplan/ Raumkonzept)
- Standortklärung inkl. Pro/ Contra
- Klärung Neubau / Sanierung inkl. Pro/Contra
- Kostenkalkulationen inkl. Finanzierung (Maximum mit Abstufung)
- Bürgerbefragung Beteiligung über alle Generationen / Gruppen
- Vorschläge Betreibermodell
- Festplatz

#### Dorfmitte und Backes

- Erstellung eines Gesamtkonzepts
- Festplatz
- Nutzungsmöglichkeiten (Markt, Feste, Gebäude (Lenzehaus & Backes, Schweinestall), etc.)
- Gestaltungsmöglichkeiten (innen/aussen)
- Sanierung Brunnen
- Sanierung Backhaus und Lenzehaus (nicht im ISEK derzeit)
- Verkehrssituation (Bus, Feuerwehr, Parkplätze)
- Zentrale Entwicklungsplatz
- Kostenkalkulationen inkl. Finanzierung (Maximum mit Abstufung)

• Verkehrsberuhigung innerorts Straßen 

Verkehr und Infrastruktur

- Neues Neubaugebiet
- Belebung Ortskern
- Parkplatzsituation + Rückhaltebecken
- Festplatz
- Reduktion von Gefahrensituationen
- Gestaltungsmöglichkeiten am Denkmal, Einfahrt Stockgarten
- Digitalisierung (Internet & Ladestationen)
- Nachhaltiges Verkehrskonzept
- Beschilderungen
- Bushaltestellen

#### Teilung, Koordination und Lenkung der Ergebnisse

- Unterstützung der Arbeitsgruppen
- Vorentscheidungen treffen
- Empfehlungen für den Ortsbeirat erstellen
- Zeitplanung und Prioritätsvorgaben
- Informationen mit der Bevölkerung teilen
- Marketing / Werbung

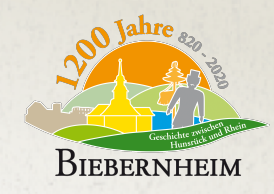

# **ORGANISATION UND NÄCHSTE SCHRITTE**

#### **Nächste Arbeitstreffen (virtuell in Teams)**

- DGH: 01.03. 19:30 Uhr
- Dorfmitte: 02.03, 19:30 Uhr
- Verkehr + Infrastruktur: 10.03. 19:30 Uhr
- Lenkungsgruppe: 12.04. 19.30 Uhr

#### **Nächste Schritte:**

- Veröffentlichung der Arbeitsgruppen, Themenschwerpunkte und Ansprechpartner auf der Stadtseite, den Mittelrhein Nachrichten und Rhein Zeitung durch Edmund Müller Abele (nächster mö glicher Verö ffentlichungstermin)
- Innerhalb den Arbeitsgruppen: Priorisierung der Themen, Verständnisklärung, interne Organisation, erste Maßnahmen auf Basis der Prioritäten und Zeitplanung

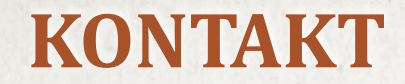

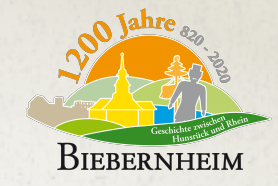

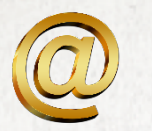

### BIEBERNHEIM@OUTLOOK.DE